2017/7/1 パソコン教室

# 福井いきいき会 ホームページの見方

## 吉岡 芳夫

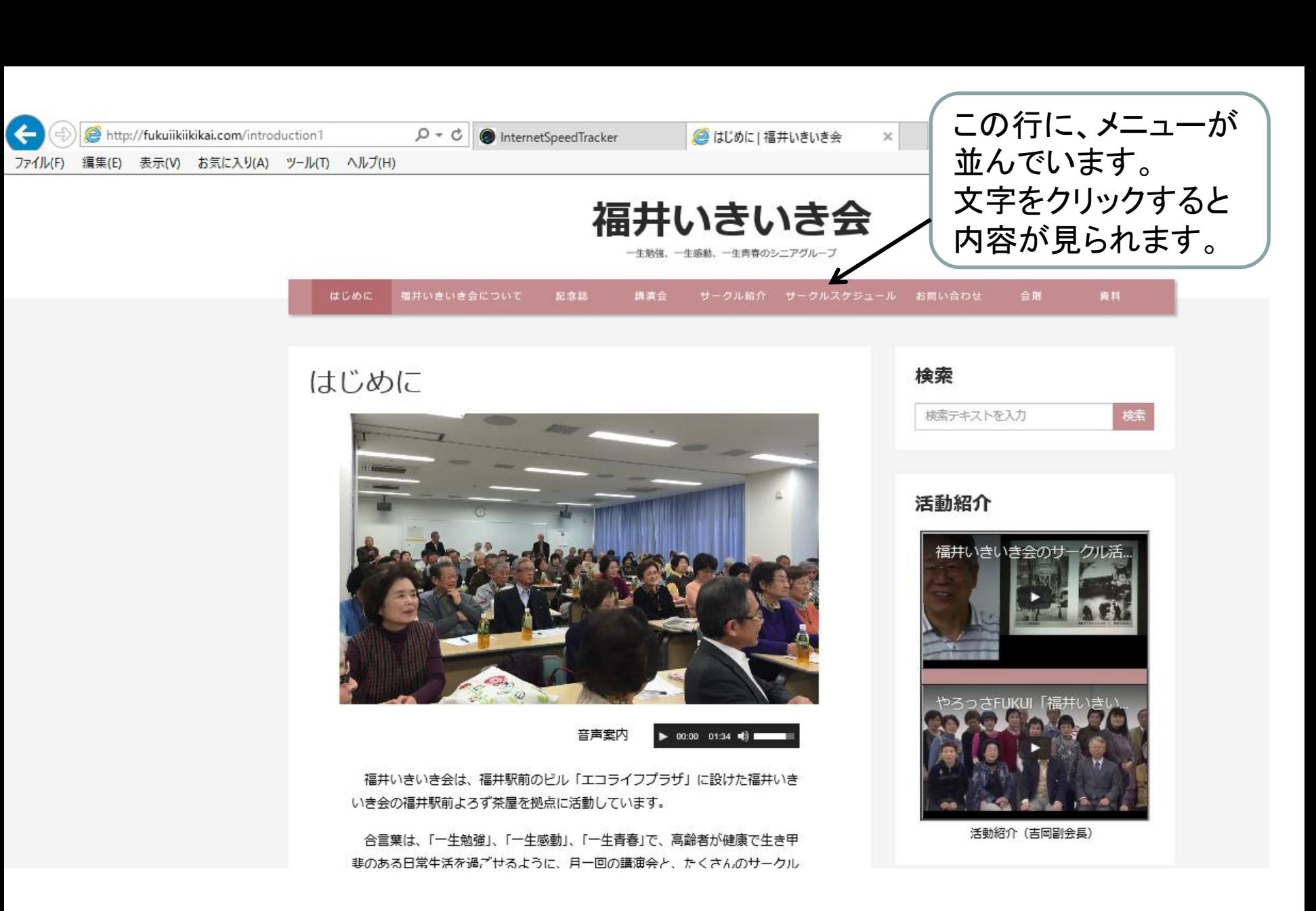

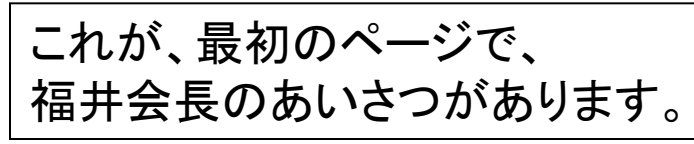

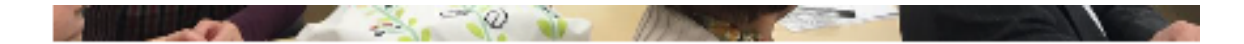

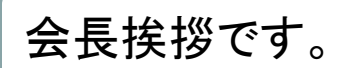

#### 音声室内

 $-00:00$   $-01:34$   $-00$ 

福井いきいき会は、福井駅前のビル「エコライフプラザ」に設けた福井いき いき会の福井駅前よろず茶屋を拠点に活動しています。

合言葉は、「一牛勉強」、「一牛感動」、「一牛青春」で、高齢者が健康で牛き甲 |斐のある日常生活を過ごせるように、月一回の講演会と、たくさんのサークル| 活動を提供しています。

会費は不要で、原則参加ごとに100円を事務費としていただくだけで会を運 営しています。現在(2017年5月)すでに約280名の会員が、定例会の講演を 聴きあるは希望のサークル活動に参加し、いきいきと過ごしています。福井い きいき会のこのような明るい長寿社会づくりの活動は、どこの地域でも高齢者 活性化の役立つと思っています。

- このほど、本会活動の講演会や拡大してきたサークル活動の計画や実施状況. を、本会会員のみならず一般の方々にもよく知っていただくことを目的とし て、ホームページを開設しました。皆様のより豊かな生きがい作りのために、 本ホームページが利用されることを期待しております。また、本ホームページ に対する皆様のご支援もお願い申し上げます。

平成29年6月 福井いきいき会 会長 福井 康人

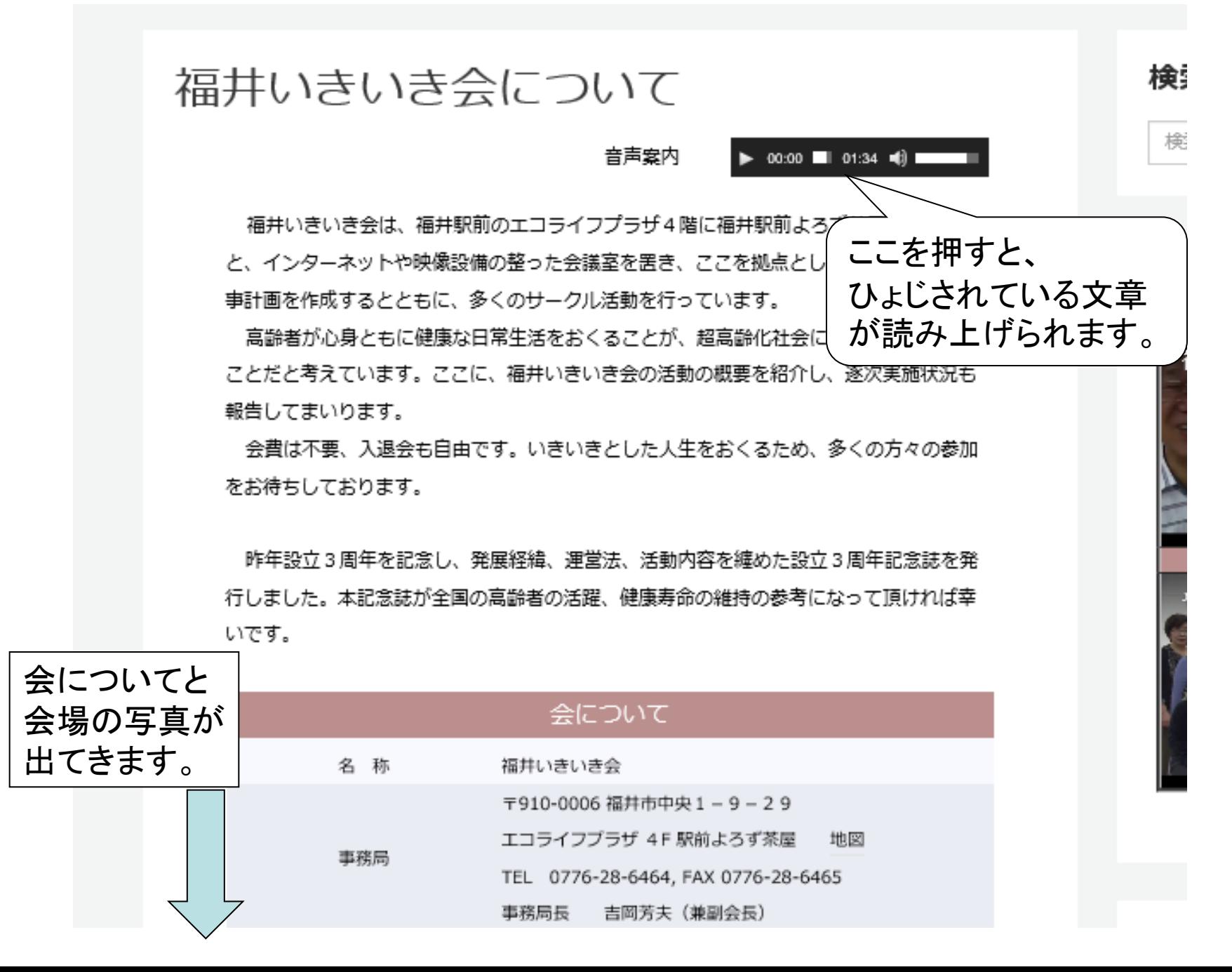

4

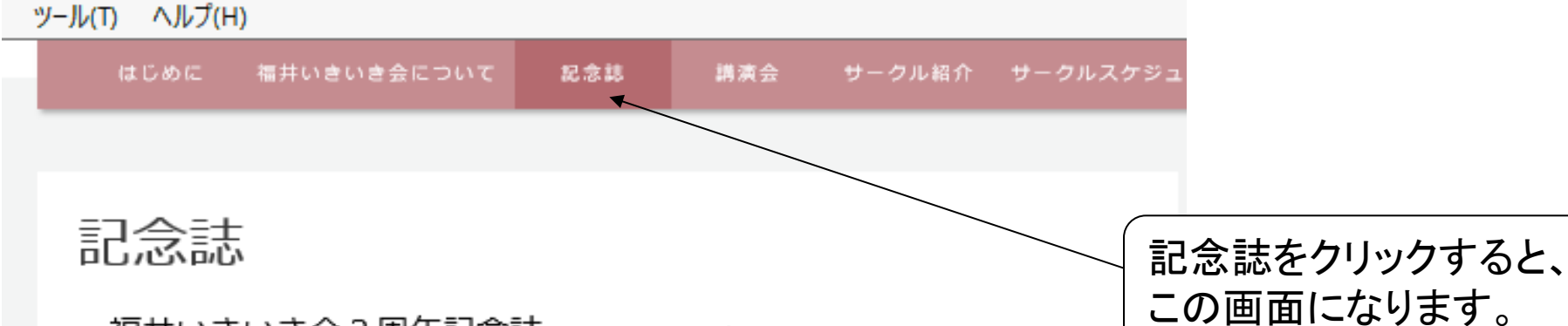

・福井いきいき会3周年記念誌 +28.10.23発行

昨年、三谷市民文化振興財団様の事業助成金交付を受けて、福井いき会の記念誌 を発行しました。記念誌は、3年3ヶ月にわたる会の発展の経過、運営法、活動の 詳細などをまとめたもので、本記念誌が全国自治体様の高齢者の活躍、健康寿命の 維持の参考になれば、幸いです。

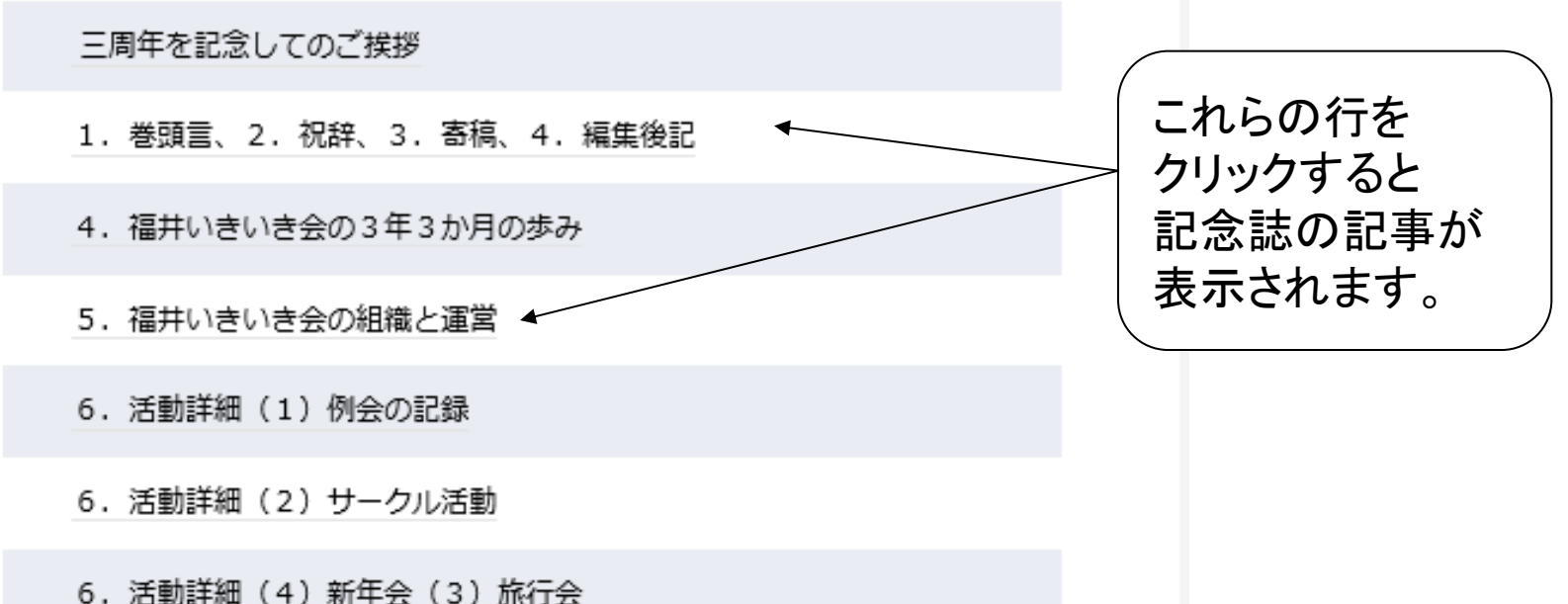

## 福井いきいき会

一生勉強、一生感動、一生青春のシニアグループ

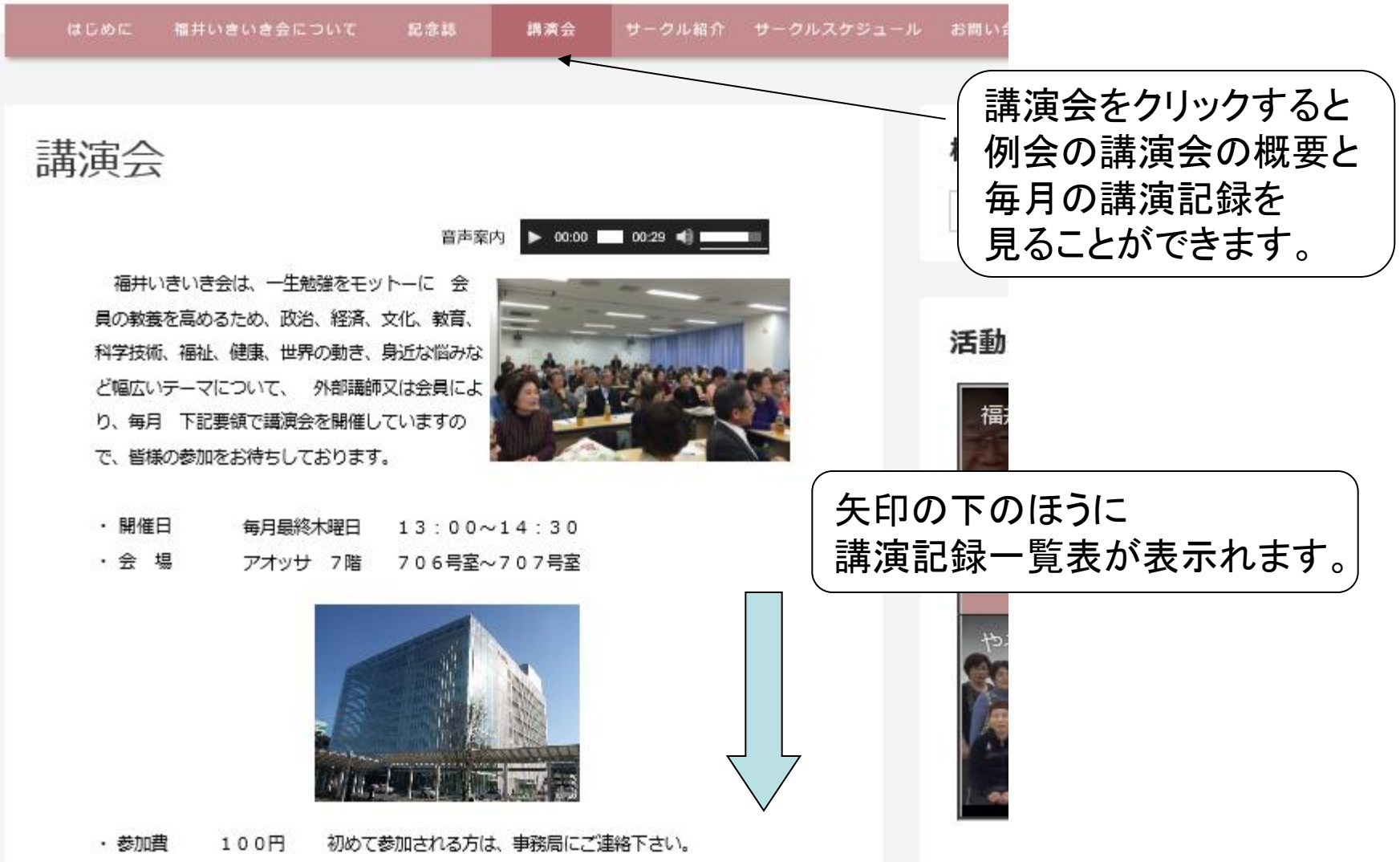

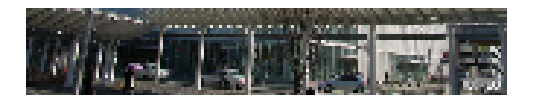

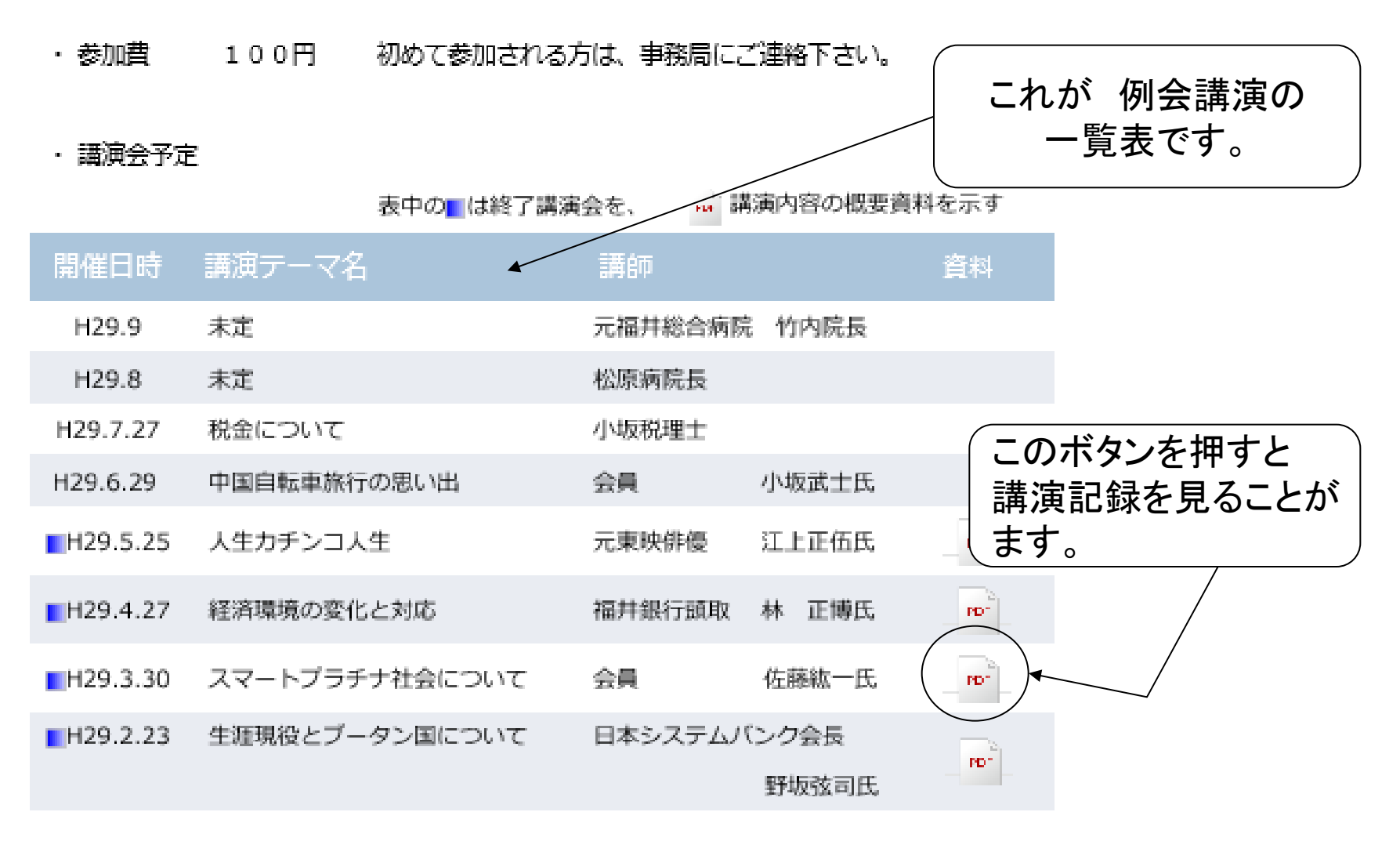

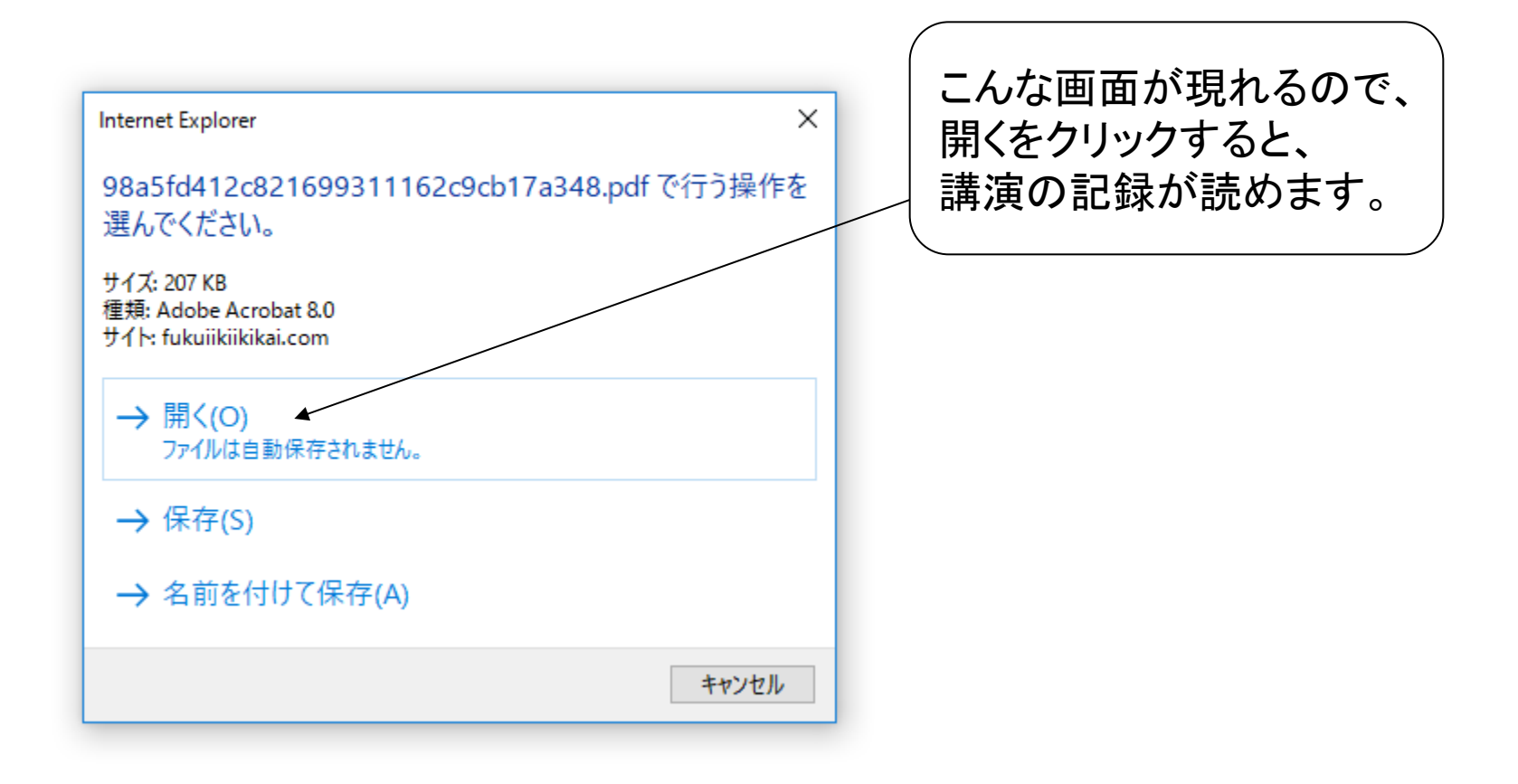

第 52 回講演会(経済環境の変化と対応)

実施期日:平成 29 年 4 月 27 日 (木)

会場:アオッサ 706.707 号室

テーマ「経済環境の変化と対応」 講師:福井銀行代代表執行役頭取 林 正博氏 参加者: 91名 (内新任会員4名)

講演に先立ち、氏は王子保出身で、当職について2年目の60歳であると簡単に自己紹介。

#### 講演要旨

先ず福井銀行の概略(所在地、設立年月日、従業員数、店舗数、預金高、グループ会社 等)にいて簡単に触れ、当行設立当時は他にも沢山の銀行が創立したが、統合に統合を重 ね、最終的には当行と大和田銀行(敦賀)だけになり、現在に至っている。当行は県内の 地主で創立し、生糸を初めとする地場産業を支援して規模を拡大してきた。

北陸新幹線のルートも決まり、大きな経済活性化が見込まれるが、どれほどの経済効果 が挙げられるかは今後の対処の仕方次第である。ともあれ15年後の2031年までに着工し、 2047年までに札幌新幹線より早く開通させたく、政・経一丸となって取り組んでいる。さ らに大阪までの延伸が実現すれば、福井一大阪間の所要時間は約 1 時間短縮され、三大都 市を初め各地への移動時間の短縮効果や利便性が生まれ、今の15倍の交流人口に膨れ上が るものと期待している。

金沢までの開通では680億円の経済効果があり、これは最初予想した実に3倍もの経済

これが、例会講演の

記録です。

## 福井いきいき会

一生勉強、一生感動、一生青春のシニアグループ

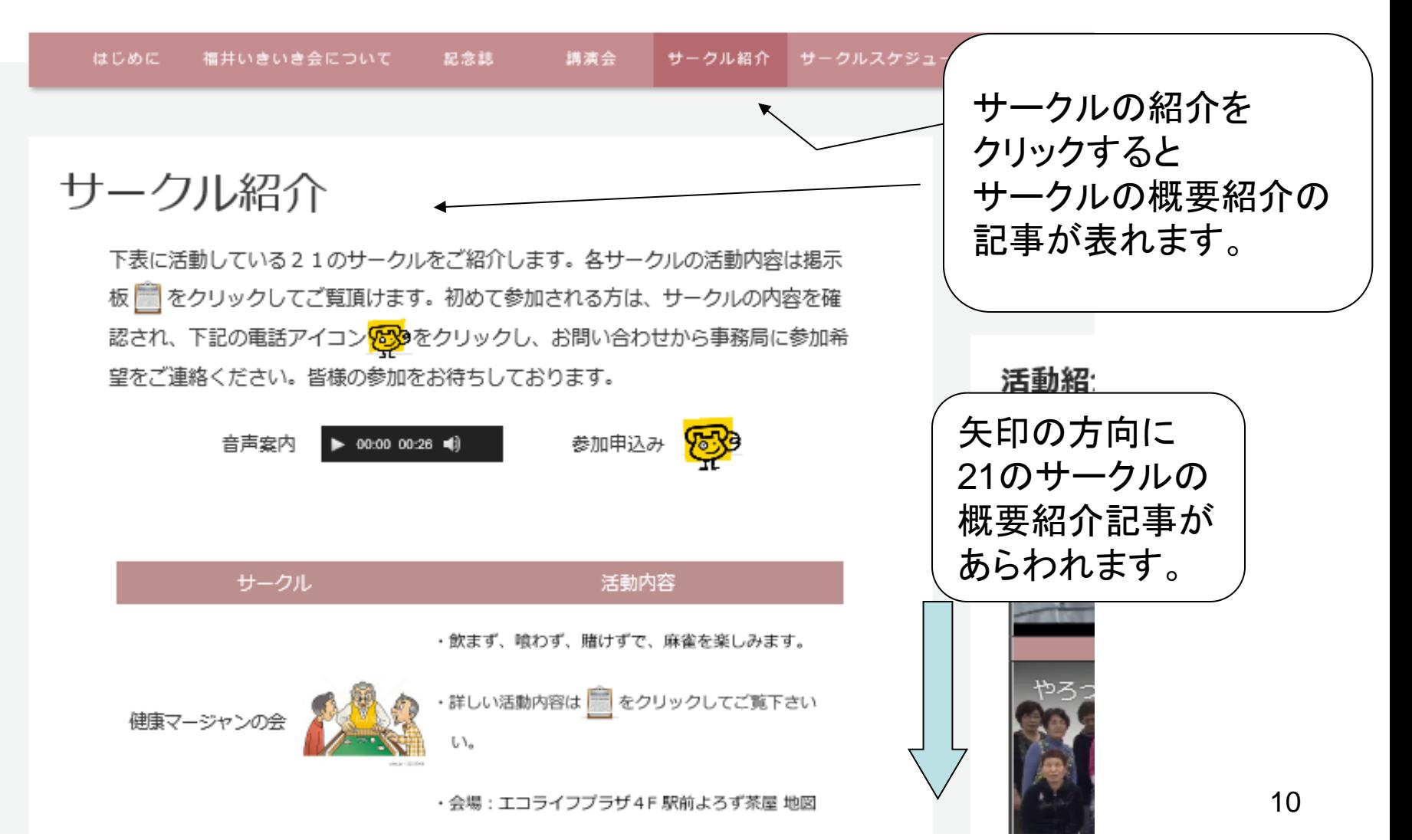

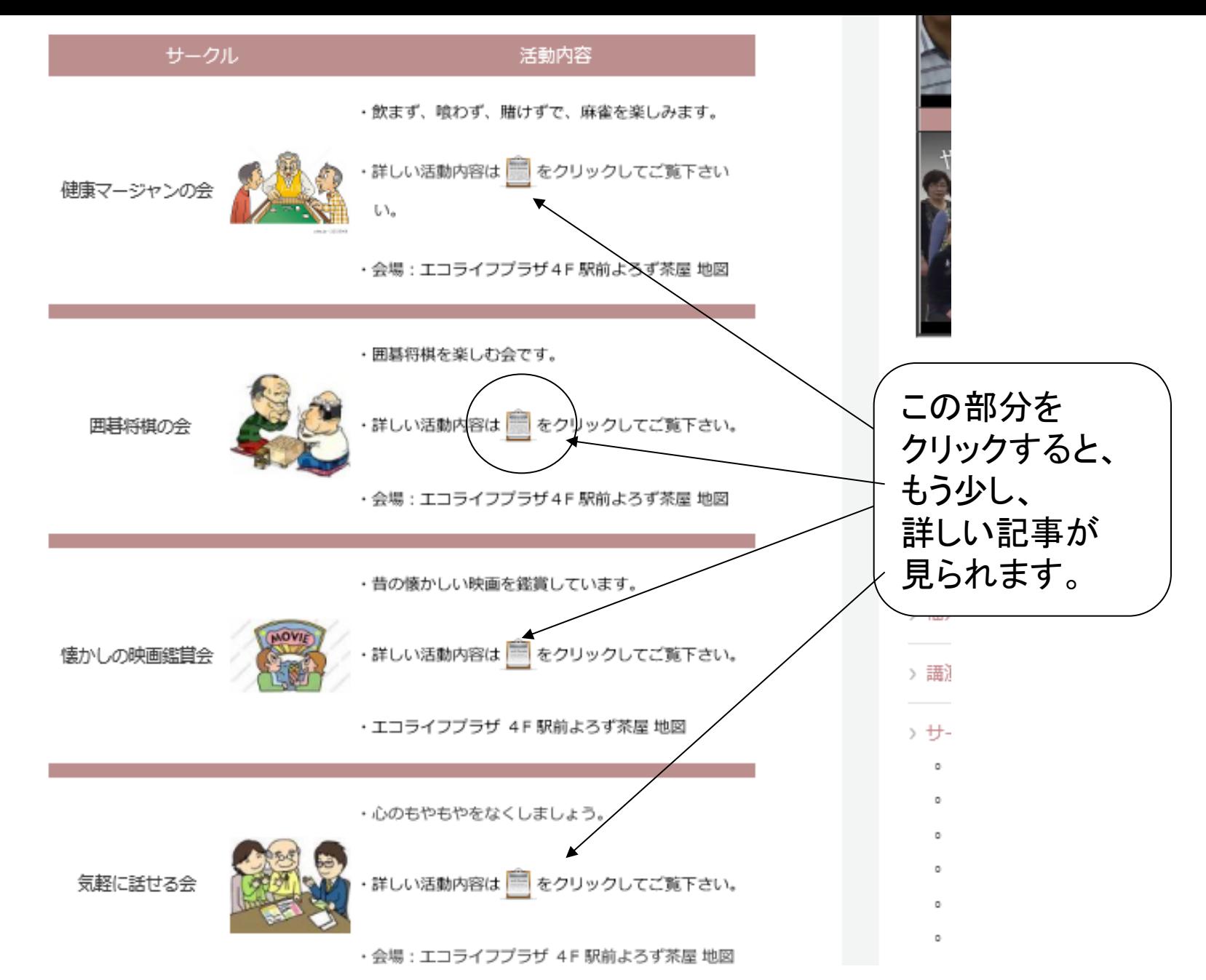

お問い合わせ

福井いきいき会への参加申込み及びお問い合わせは、事務局にお電話頂くか、下記 のメール又はフォームからご連絡ください。

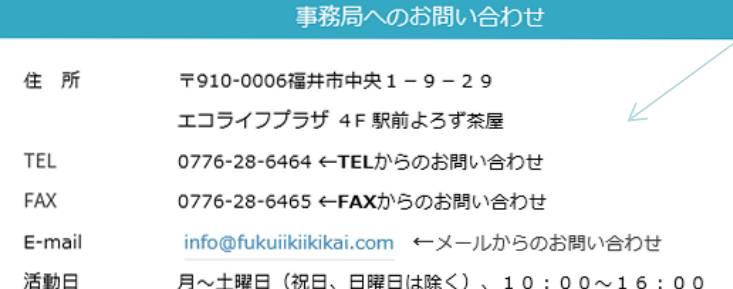

これは、電話アイコンを押し たときに開く画面です。

問い合わせの電話番号や、 メールアドレスが載っていま す。

メールでのお問い合わせで は、名前、電話番号、 問い 合わせ内容などを書いてい ただきます。

■まじ宝△

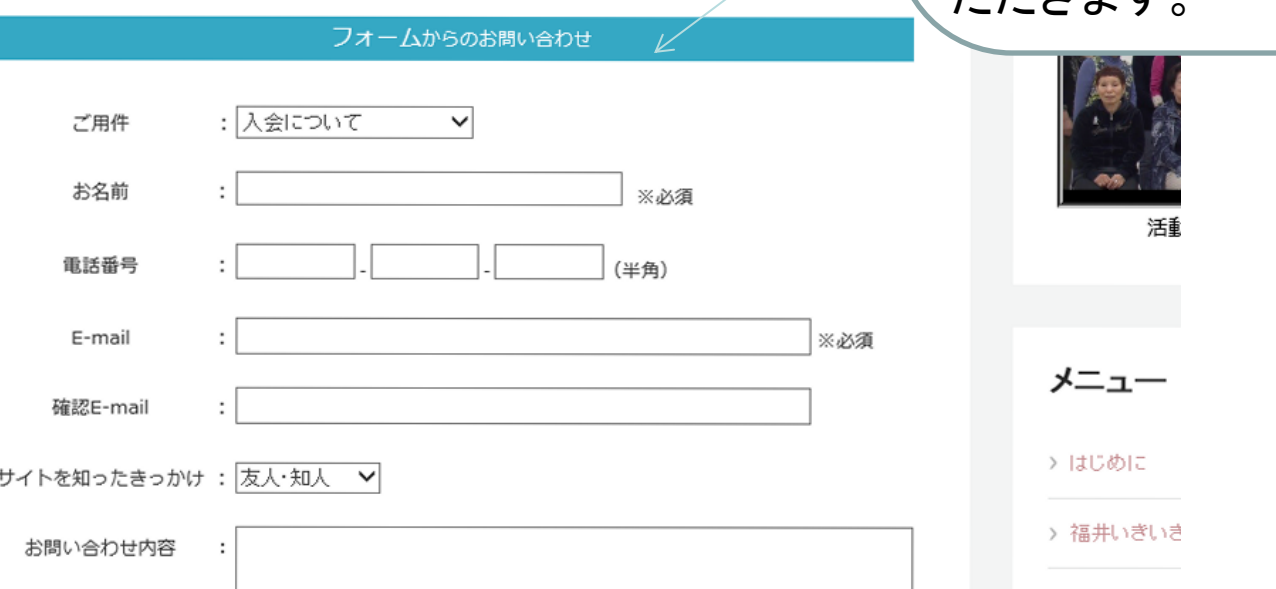

12

## 福井いきいき会

一生勉強、一生感動、一生害春のシニアグループ

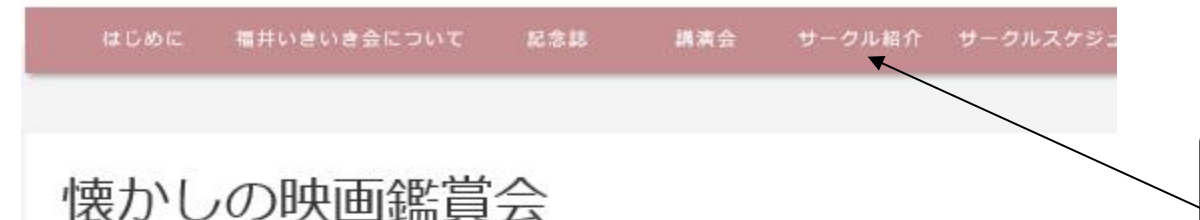

若ころフルカラーの映画「小鹿物語」を初めて見たときの感動が忘れられません。スクリー ンに映った森の緑や、大樹、欝蒼とした大森林の奥深さ、森ってこんなに素晴らしい所だった のか、と感動しました。西部劇では、「駅馬車」、「シェーン」、「帰らざる河」など・・。 皆さん多くの思い出があることでしょう。このような【懐かしい映画】を鑑賞する会として本 サークルを立ち上げました。お友達と一緒に楽しい、あるいは感涙する名画を鑑賞していきま しょう。

開催は、福井駅前よろず茶屋で月1回です。

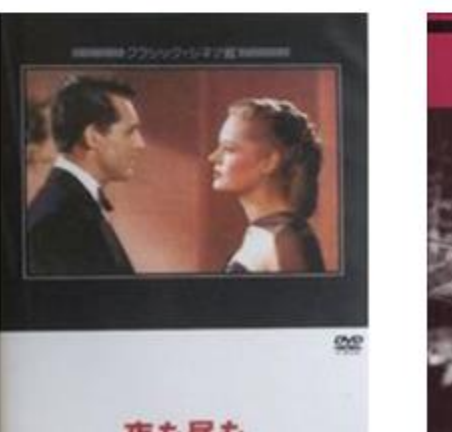

・4月、5月に鑑賞した懐かしの映画

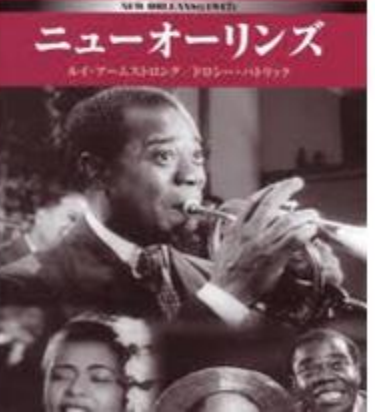

ほかのサークルの概要も 見てみましょう。

これが、サークルの 詳しい内容紹介です。

易しい科学の話

近年、いろいろな科学技術が開発され、我々はその恩恵を受けています。そこで、話題に なっている科学技術、なぜそんなことができるのか、今後どうなっていくのだろうか といっ た新しい科学技術の話を一回一テーマで易しく解説しています。人工知能、仮想現実VRやドロ 一ン、高速鉄道、原子力や放射性廃棄物、高度医療機器、宇宙、地球の科学といったテーマを 取り上げてきました。

最近は、下記のお話しをしました。資料にリンクしていますので、内容をご覧下さい。ま た、聴きたいテーマがあれば、事務局にご連絡下さい。皆様の参加をお待ちしています。

開催は、福井駅前よろず茶屋で月1回です。

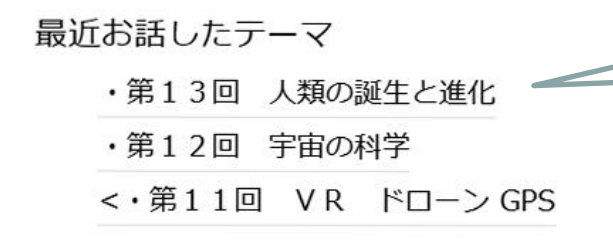

サークルによっては、 サークルで配布した資料も、 文字の上をクリックして、 見ることができます。

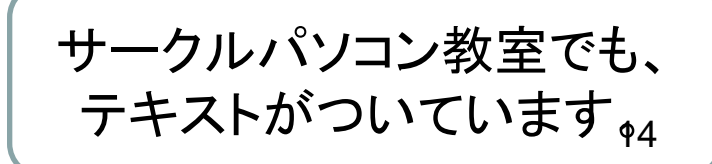

歴史を楽しむ会

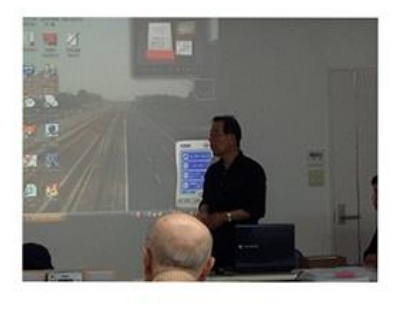

年を重ねるとどうしてでしょうか、歴史に を持ち始めるようです。「福井の町はいつ頃て たのだろうか?」、「自分が長く住んでいる町 地名はどこから来たのか?」。そして、「自分 どこから来たのか? I が知りたくなります。 F 回第二水曜日13時から約1時間半です。参加! 100円です。家賃の足しにさせて頂いています

歴史の話を約一時間させていただいて、その後、質問討論に三十分をかけています。 んなに面白い話を聞いても、人間の集中力は60分が限度です。「もう少し、名残惜しい という感じが残っている間に終わりたいと思っています。

歴史の話をして頂く講師は、福井の歴史を語る「語り望」として活躍されておられま す。毎回資料調査・史跡調査に基き、判り易くお話をして頂いております。直近の歴史 話は、下記のように福井にまつわる興味のあるテーマばかりです。あらためて先人の活 に驚くばかりです。福井の歴史に興味の有る方には、大変勉強になります。

最近お話した歴史の話

- ・髪型と化粧の歴史
- ・幕藩政の大改革横井小楠先生
- ・福井市の町内会名に残る江戸時代
- ・北ノ庄城の沿革と松平試農場
- ・九十九橋物語
- ・山田探偵と榊原先生
- ・人口減少社会という希望
- ・日本のポンペイ朝倉遺跡
- ・夷ものがたり
- ・新日本建設の人柱橋本左内

福井の歴史を語る「語り部にリンク

## このリンクをクリックすると、 福井の歴史を語る「語り部」を 見ることが出きます。

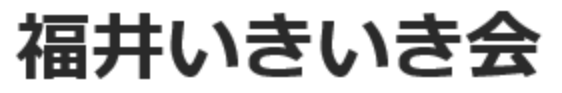

一生勉強、一生感動、一生青春のシニアグループ

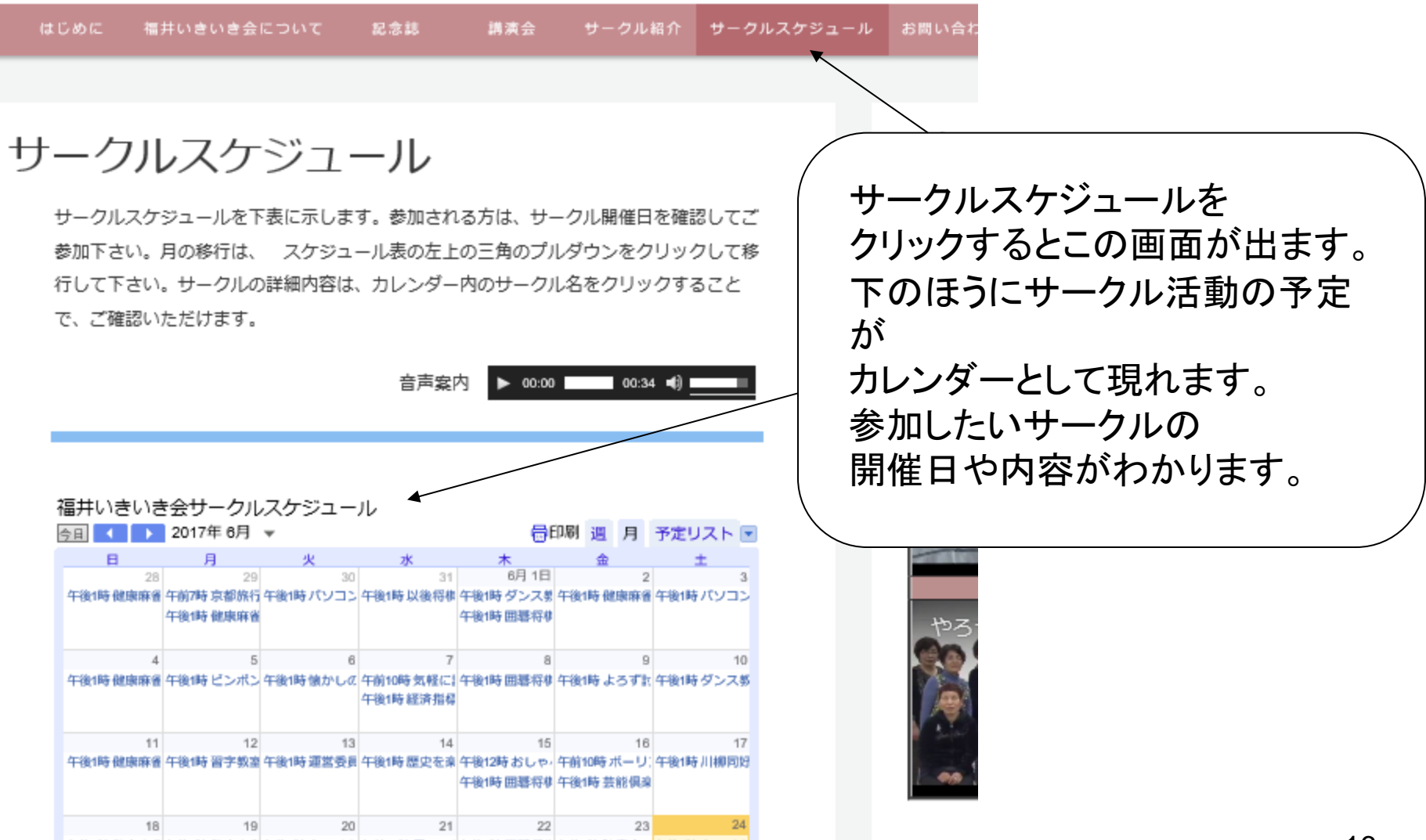

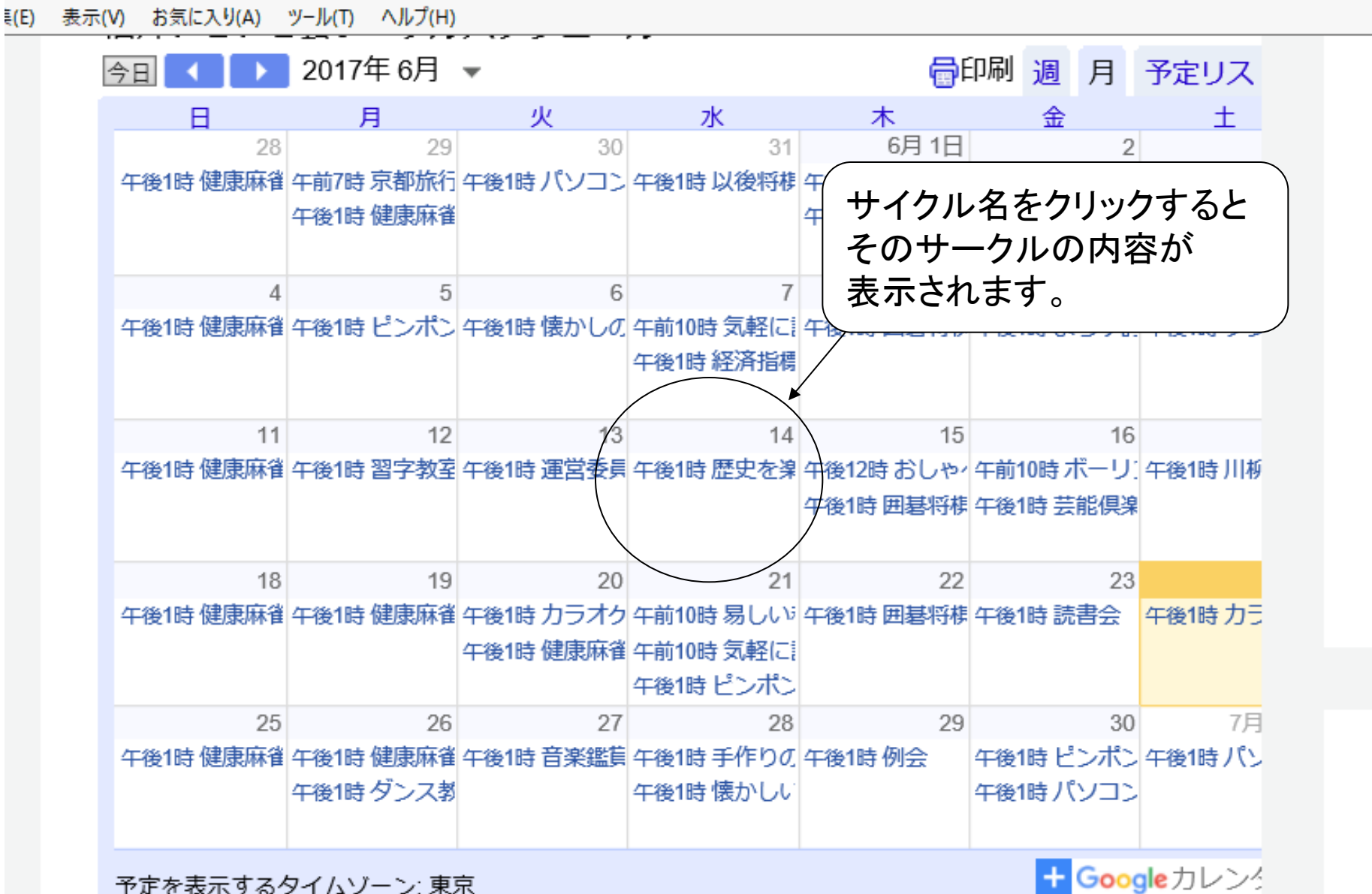

予定を表示するタイムゾーン:東京

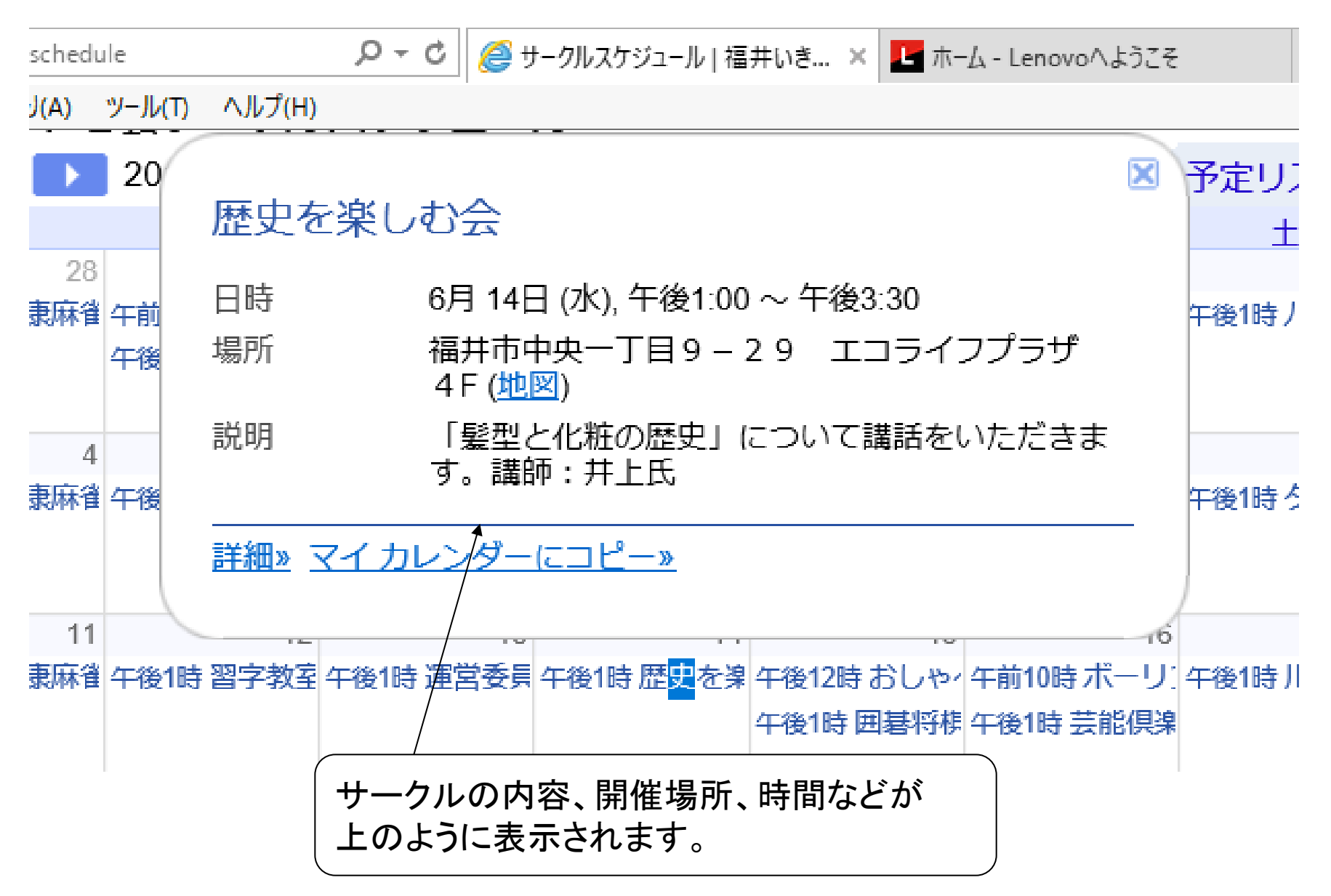

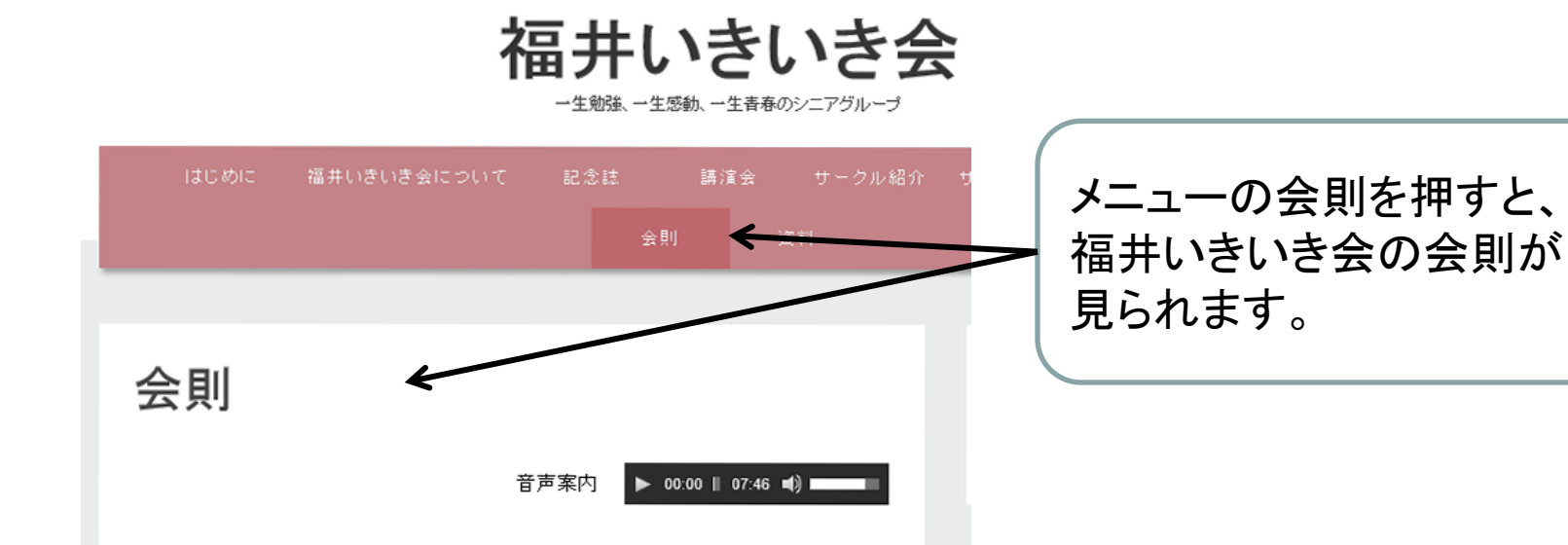

第1条(名称)

本会は「福井いぎいき会」と称する

#### 第2条(所在地)

本会の事務局は、福井市中央1丁目9-29 エコライフブラザ4Fに置く。また、同所は福 駅前よろず茶屋のサークル活動拠点としても利用する。

#### 第3条(目的)

本会は、社会に広く関心を持つ中高年齢者が集い、楽しく学び語りあうことによって、心身 に健康に保ち、明るい社会づくりに貢献し、会員相互の親睦を図ることを目的とする。

#### 第4条(活動)

本会は次の活動を行うものとする。

定例会では、政治、経済、文化、教育、科学技術、福祉、健康、世界の動き、生き方など、 幅広いテーマについて、外部講師あるいは会員の講演を聞き教養を深める。また、会の行 予定表や、連絡事項などを受ける。

## 資料

1. 福井いきいき会3周年記念誌 (福井いきいき会3年3ヶ月の歩み) H 28.10.23発行

三周年を記念してのご挨拶

分割して添付、以下同し

1. 巻頭言、2. 祝辞、3. 寄稿、4. 編集後記

4. 福井いきいき会の3年3か月の歩み

5. 福井いきいき会の組織と運営

6. 活動詳細 (1) 例会の記録

6. 活動詳細 (2) サークル活動

6. 活動詳細 (4) 新年会 (3) 旅行会

6. 活動詳細 (5) 60歳からの主張 応募作品

7. 会員の声

#### 2. 例会資料関係

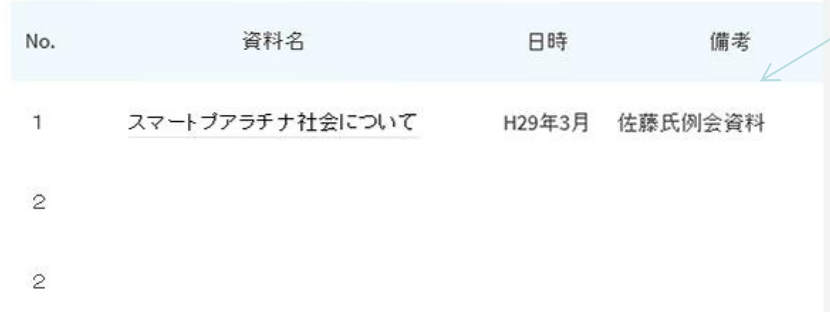

### 資料には、記念誌や、例会講演 の資料などを載せていきます。

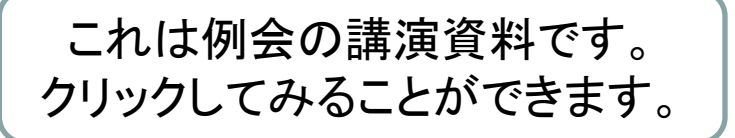

資料

### はじめに

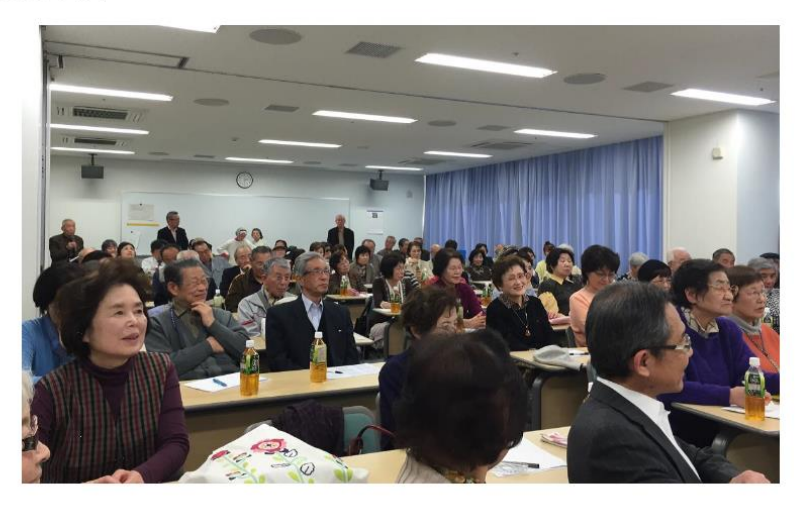

音声案内  $\triangleright$  00:00 01:34 (1)

福井いきいき会は、福井駅前のビル「エコライフプラザ」に設けた福井いき いき会の福井駅前よろず茶屋を拠点に活動しています。

合言葉は、「一生勉強」、「一生感動」、「一生青春」で、高齢者が健康で生き甲  $\mathcal{L} = \mathcal{L}$  and  $\mathcal{L} = \mathcal{L}$  and  $\mathcal{L} = \mathcal{L}$  and  $\mathcal{L} = \mathcal{L}$  . The set of  $\mathcal{L} = \mathcal{L}$ 

ここは、GENが取材した 福井いきいき会の紹介が 検索 日本語と英語で紹介され 検索テキストを入力 ています。 活動紹介 福井いきいき会のサークル活 やろっさFUKUI「福井いきいき彡 活動紹介 (吉岡副会長) こちらは、福井市広報課が取材した ビデオ広報番組、「やろっさFUKUI」 を視聴できます。

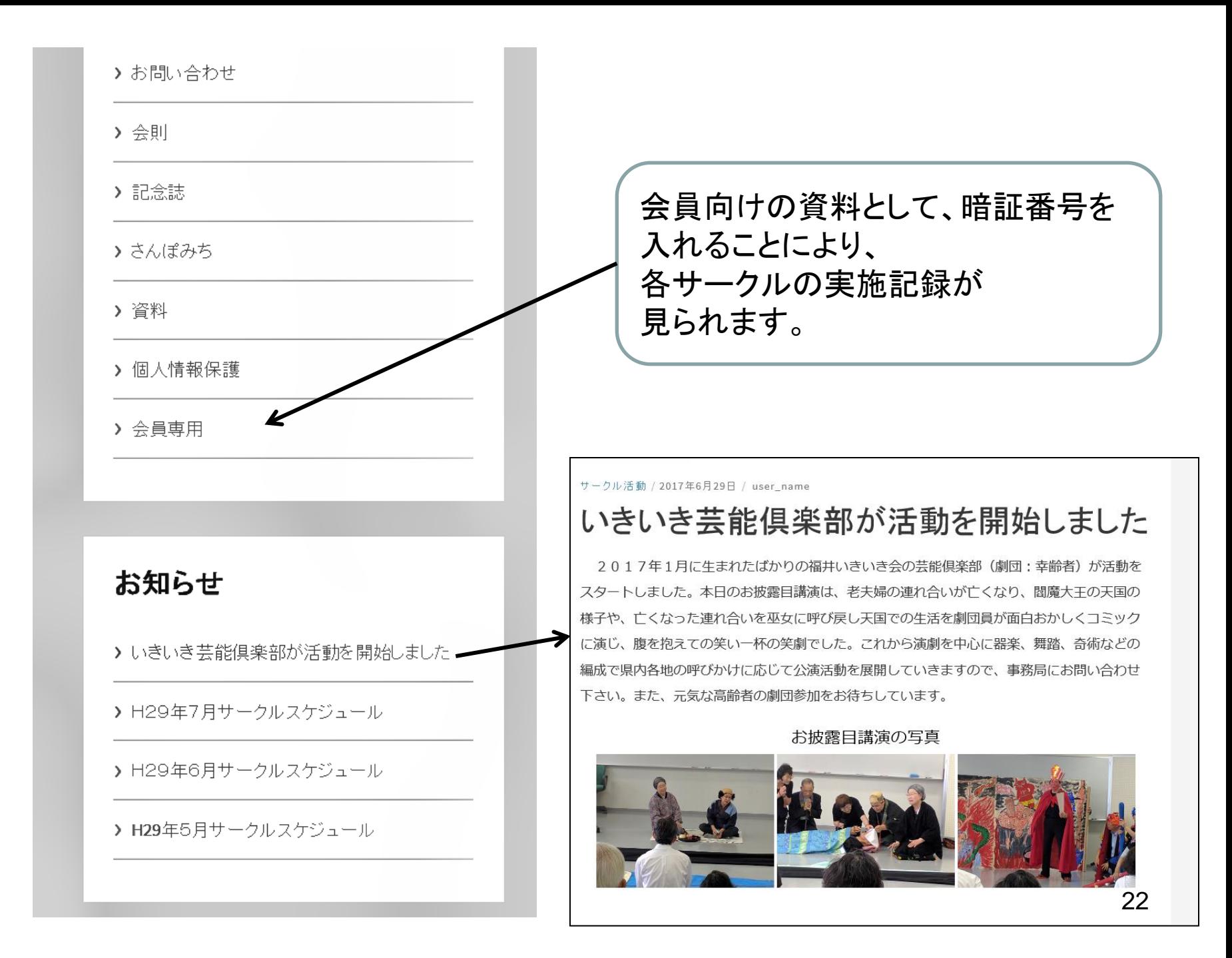

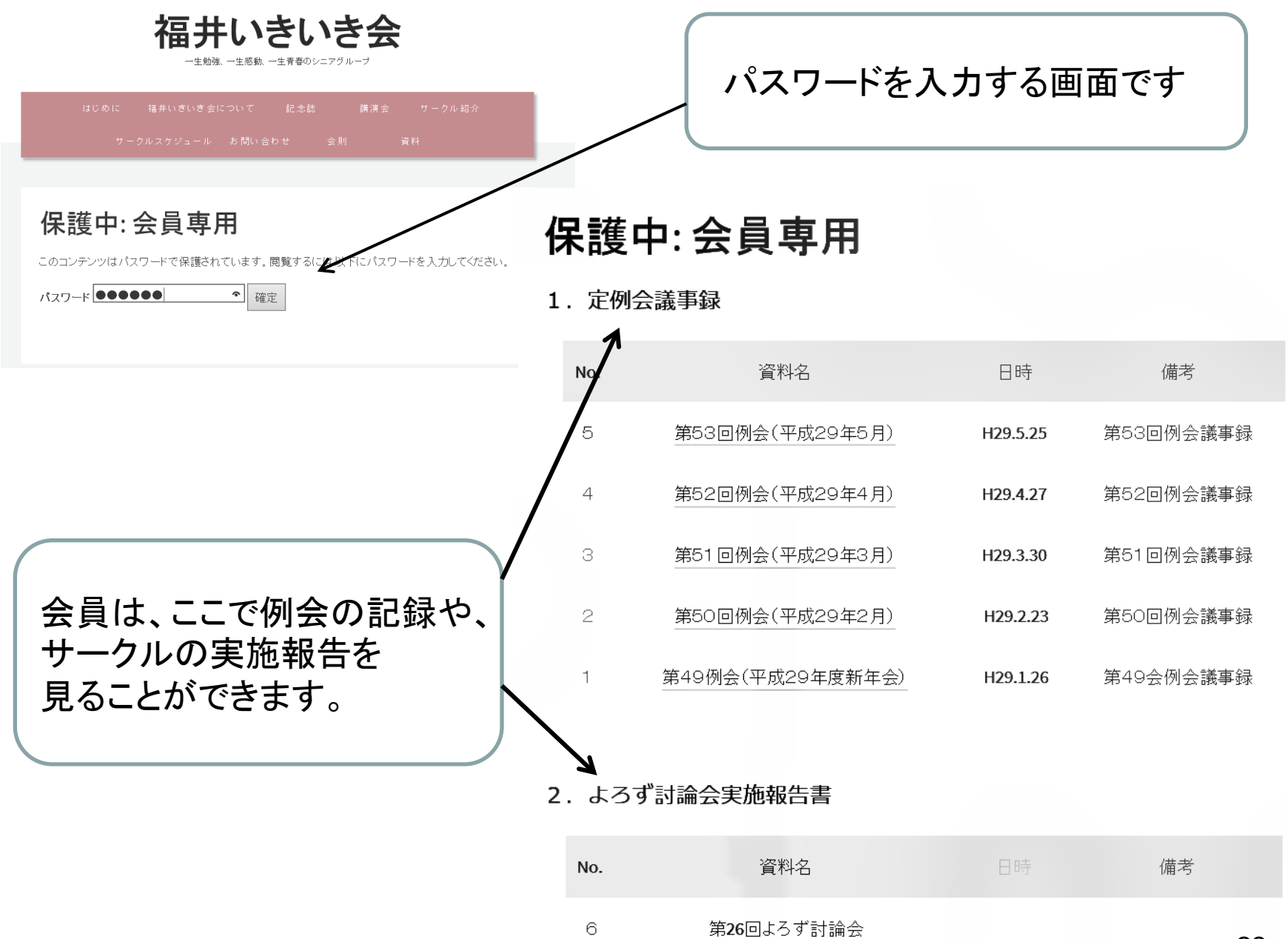

第26回よろず討論会

### さんぽみち

福井市内の名所旧跡を音声でご案内します。スマートホン等の携帯端末で 本ページにアクセスしご利用下さい。地図上の名所旧跡番号から音声案内の 番号を選び、写真下段のシをクリックすると音声案内が始まります。史跡め ぐり、さんぽにご利用下さい。

福井市<br>グリフィス記念館 Fall まクリックすると、ホームページにリンクします。

引き続き、他のエリアの音声案内を増やします。

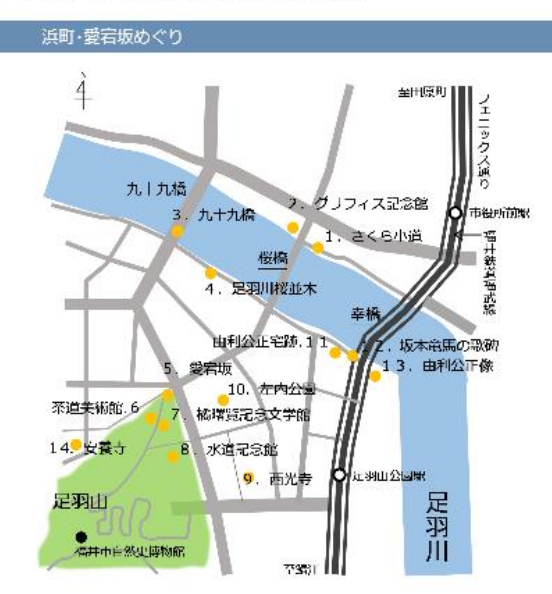

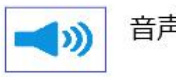

音声案内

1. さくらの小径

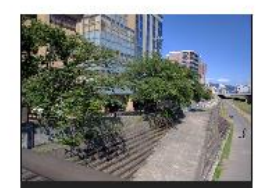

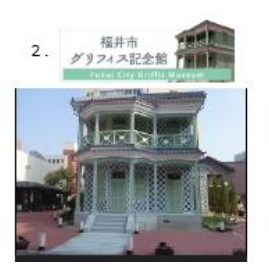

さんぽみちでは 福井内の名所旧跡の案内を 見ることができます。

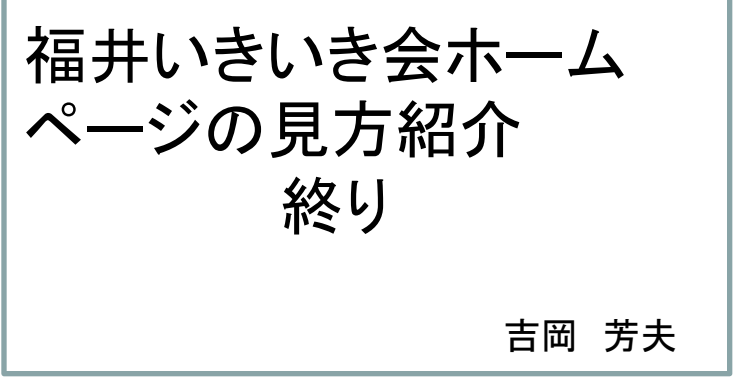